## เขียนโดย Administrator วันพุธที่ 28 พฤศจิกายน 2012 เวลา 19:12 น. - แก้ไขล่าสุด วันอาทิตย์ที่ 01 เมษายน 2018 เวลา 19:03 น.

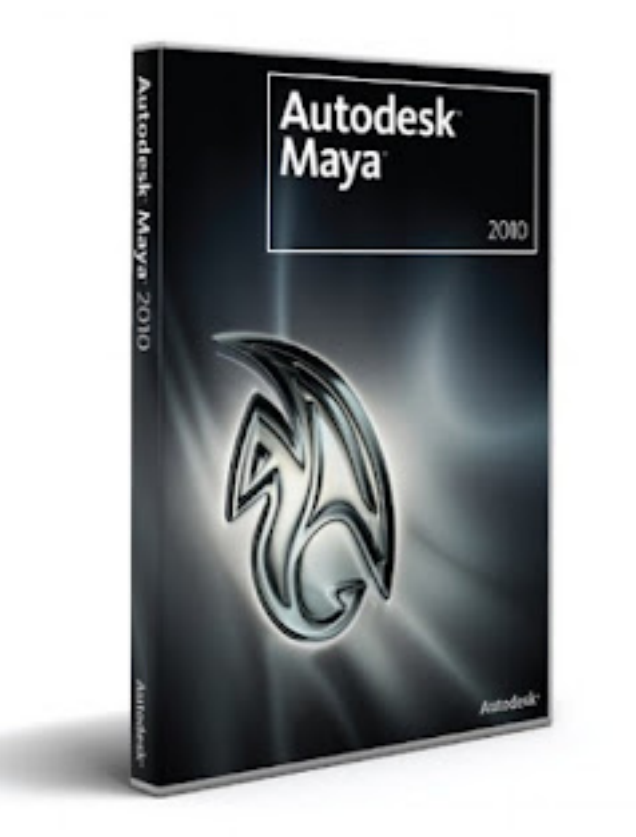